## **PARTE I**

Responda a las siguientes preguntas:

1. **(1 P)** Se desea evaluar la siguiente integral:

$$
\int_0^1 \frac{1}{\sqrt{2\pi}} x^5 + e^{\pi} x^3 + \sqrt{2} x + 1 dx
$$

Determine el error si aplica cuadratura de Gauss con N=3 puntos.

solución

Error=0. Esta cuadratura de Gauss con N=3 puntos, es exacta para polinomios de grado 5 o menores.

2. **(1 P)** Completar la siguiente tabla de diferencias divididas y determine el valor del parámetro *b* para que todos los datos pasen exactamente por un polinomio interpolante de segundo grado:

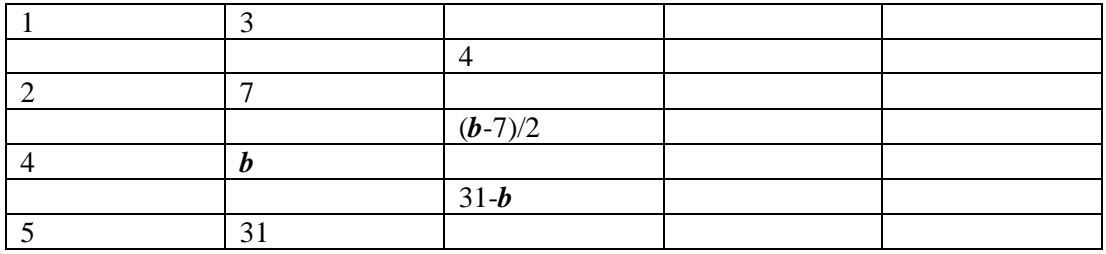

solución

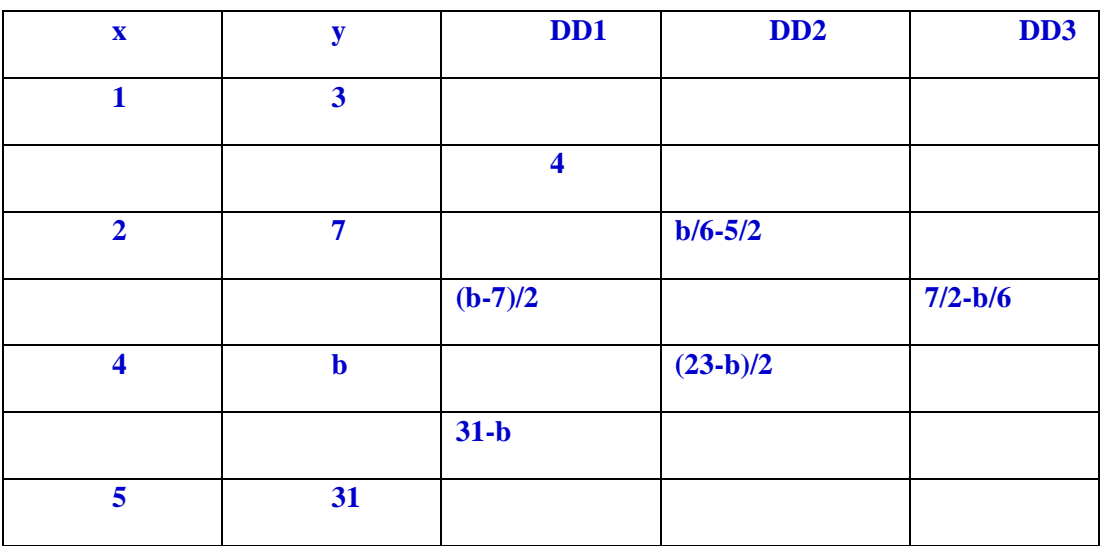

**7/2-b/6=0 b=21**

3. **(1 P)** Dado el siguiente sistema de ecuaciones no lineales:

$$
x_1^3 - x_2 + \frac{1}{4} = 0 = f_1(x_1, x_2)
$$
  

$$
x_1^2 + x_2^2 - 1 = 0 = f_2(x_1, x_2)
$$

Complete la siguiente tabla:

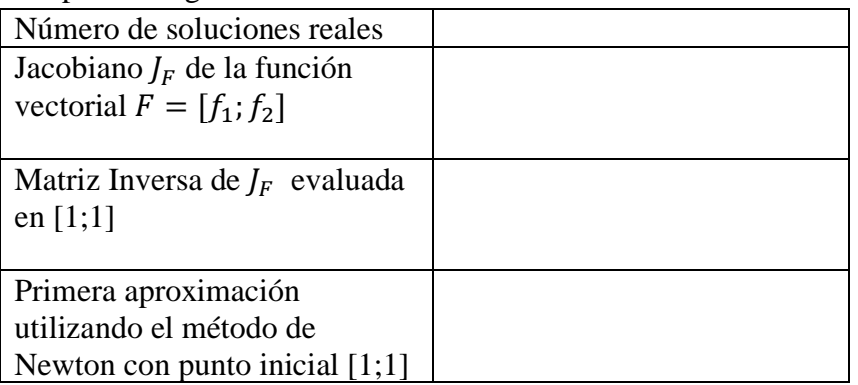

# solución

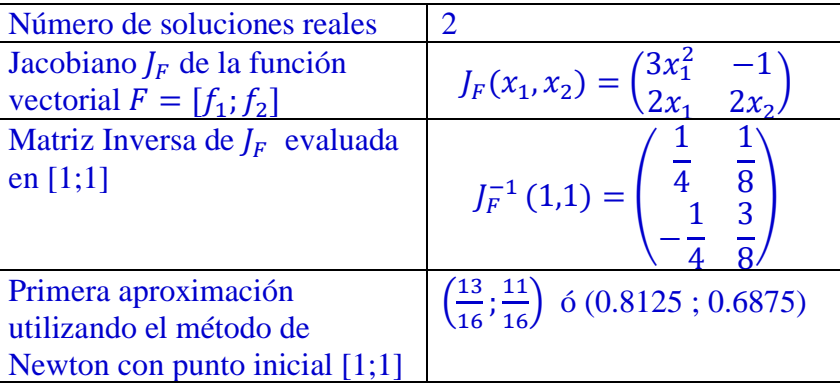

4. **(1 P)** Sea el problema de valor frontera:

$$
\frac{d^2y}{dt^2} = 4y, \quad y(0) = 1, \quad y(1) = 3
$$

Aplicando el método de las diferencias finitas, determine α, β, γ, ρ.

$$
\begin{bmatrix} 9/4 & -1 & 0 \\ \alpha & 9/4 & \gamma \\ 0 & \beta & 9/4 \end{bmatrix} \begin{bmatrix} y_1 \\ y_2 \\ y_3 \end{bmatrix} = \begin{bmatrix} 3 \\ 0 \\ \rho \end{bmatrix}
$$

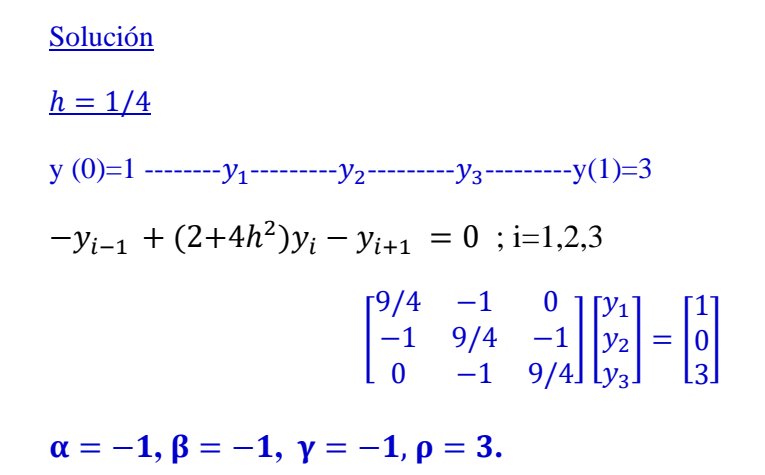

5. **(1 P)** Considere la siguiente data

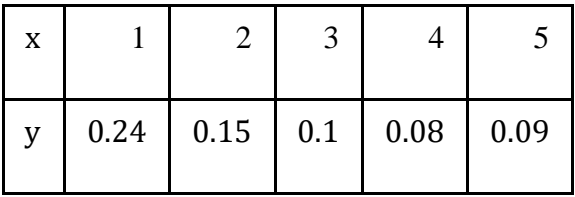

- Ajuste una función  $g(x) = \frac{1}{\pi x}$  $\frac{1}{ax+b}$  a los datos presentado en la tabla usando el comando polyfit de MATLAB para encontrar  $a \, y \, b$ .
- Calcule la **suma de los cuadrados de los residuos** y asigne el resultado a la variable SSresid para el ajuste  $f(x)$  según los datos de la tabla.

Complete el siguiente script de Matlab:

**x=\_\_\_\_\_\_\_\_\_\_\_\_\_\_\_\_\_\_\_\_\_\_\_\_\_\_\_ % Complete Aqui y=\_\_\_\_\_\_\_\_\_\_\_\_\_\_\_\_\_\_\_\_\_\_\_\_\_\_\_ % Complete Aqui g=\_\_\_\_\_\_\_\_\_\_\_\_\_\_\_\_\_\_\_\_\_\_\_\_\_\_\_ % Complete Aqui (Utilice el comando polyfit) a=\_\_\_\_\_\_\_\_\_\_\_\_\_\_\_\_\_\_\_\_\_\_\_\_\_\_\_ % Complete Aqui b=g(2) disp('g(x)=1/(ax+b)') yis=polyval(g,x) yresid=1./y-yis SSresid=\_\_\_\_\_\_\_\_\_\_\_\_\_\_\_\_\_\_\_\_\_\_\_\_\_\_ % Complete Aquí**

## Solución

```
1 format
x = [1 \ 2 \ 3 \ 4 \ 5]y = [0.24 \ 0.15 \ 0.1 \ 0.08 \ 0.09]4 q = polyfit(x, 1./y, 1)a = q(1)6\;\; b = g(2)7 \text{ disp}('g(x)=1/(ax+b)')yis=polyval(g,x)
  yresid=1./y-yis
10 SSresid=sum(yresid.<sup>2</sup>)
```
#### 6. **(1 P)** Se proporcionan los siguientes datos:

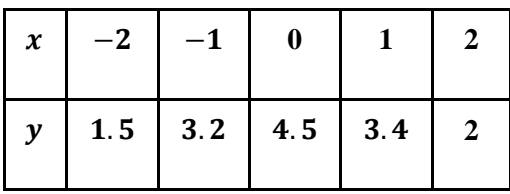

Determinar los coeficientes  $\overline{a}$  y  $\overline{b}$  en la función  $y = \frac{a}{a^2}$  $\frac{u}{x^2+b}$  que mejor se ajuste a los datos. (Escribir la función en forma lineal  $v = c_1 x^2 + c_2$  y utilice la regresión lineal de mínimos cuadrados para determinar el valor de los coeficientes). La primera ecuación normal será:  $\rho_1 = \beta_1 c_1 + \beta_2 c_2$ 

```
\rho_1 = \rho_2 = \rho_3 = \rho_4 = \rho_5 = \rho_6 = \rho_7 = \rho_8 = \rho_9 = \rho_9 = \rho_9 = \rho_9 = \rho_9 = \rho_9 = \rho_9 = \rho_9 = \rho_9 = \rho_9 = \rho_9 = \rho_9 = \rho_9 = \rho_9 = \rho_9 = \rho_9 = \rho_9 = \rho_9 = \rho_9 = \rho_9solución
\rho_1 =5.273 \beta_1 =34 \beta_2 = 10
 \begin{bmatrix} 4 & 1 & ... \\ 1 & 1 & ... \end{bmatrix}1 \quad 1 \quad ..4
                                           \begin{bmatrix} 1 \ 1 \end{bmatrix}4 1
                                                       1 1
                                                      … …
                                                        4 1
                                                                          \left| \int_{C_1}^{C_1}\begin{bmatrix} c_1 \\ c_2 \end{bmatrix} = \begin{bmatrix} 4 & 1 & \dots \\ 1 & 1 & \dots \end{bmatrix}1 \quad 1 \quad ..4
                                                                                                                                              \begin{bmatrix} 1 \ 1 \end{bmatrix}1/1.5
                                                                                                                                                          1/3.2
                                                                                                                                                                …
                                                                                                                                                             1/2
                                                                                                                                                                            \begin{bmatrix} 34 & 10 \\ 10 & 5 \end{bmatrix}\begin{bmatrix} 34 & 10 \\ 10 & 5 \end{bmatrix} \begin{bmatrix} c_1 \\ c_2 \end{bmatrix}\begin{bmatrix} c_1 \\ c_2 \end{bmatrix} = \begin{bmatrix} 5.273 \\ 1.995 \end{bmatrix}
```
7. (**1P**) Utilice **la fórmula de tres puntos** (progresiva, regresiva o central) para determinar los resultados que faltan en la tabla siguiente:

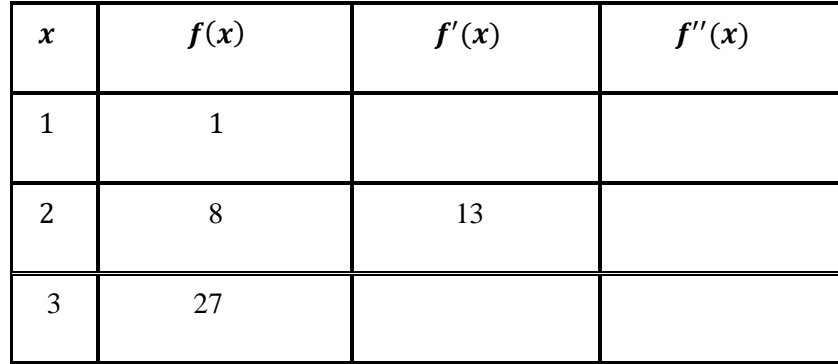

# Solución

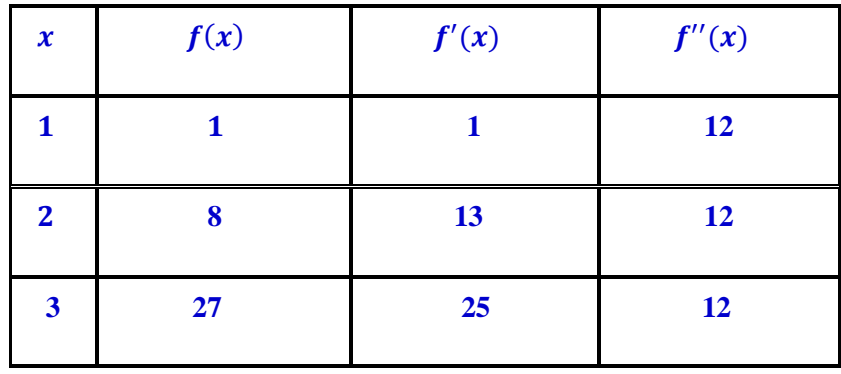

Diferenciación Numérica progresiva, central y regresiva con 3 puntos.

$$
f'(x_i) \approx 1/2 \begin{bmatrix} -3 & 4 & -1 \\ -1 & 0 & 1 \\ 1 & -4 & 3 \end{bmatrix} \begin{bmatrix} 1 \\ 8 \\ 27 \end{bmatrix} = \begin{bmatrix} 1 \\ 13 \\ 25 \end{bmatrix} \qquad f''(x_i) \approx \frac{y_{i-1} - 2y_i + y_{i+1}}{h^2} = 12
$$

#### 8. **(1 P)** Sea la cuadratura abierta de Simpson:

$$
n = 2; I = \frac{4h}{3} [2f(x_1) - f(x_2) + 2f(x_3)] + \frac{14h^5}{45} f^{4}(u)
$$

Se desea programar en Matlab una función que permita calcular los pesos de la cuadratura leyendo las figuras M (parábolas abiertas) que se usará para evaluar dicha cuadratura.

$$
Q = \frac{4h}{3} \sum_{i=0}^{N} W_i f_i
$$

Integral de prueba: ∫

$$
\int_0^1 \frac{\sin(x+1)}{x} dx
$$

```
Solución
 Complete el código en Matlab
 a=0; b=1;
 f = \theta(x) ..............................
M=2:
                       <sup>8</sup> figuras
N=...................... intervalos
h = (b-a)/N;x=a:h:by=ff(x)<sup>8</sup> alturas
 function [W]=pesos(M)
 W=.............................;
 for i=1:MW = [W 2 -1 2 0].end
 endSoluciónComplete el código en Matlab
   a=0: b=1:
   f=0(x) \sin(x+1)/x;M=2;% figuras
  N=4*M
                              % intervalos
   h = (b-a)/N;x=a:h:b;
   y=f(x)% alturas
   <u>0</u>=4*h/3*pesos (M) * y '
                              % cuadratura abierta de Simpson
   function [W]=pesos(M))
   w=0;for i=1:MW = [W 2 -1 2 0].end
   end
```
#### **PARTE II**

#### **Problema 1**

En la mayoría de los gases, la viscosidad se calcula por medio de una forma generalizada de la fórmula de Sutherland:

$$
\mu=C_1\frac{T^{1.5}}{T+C_2}
$$

Donde  $C_1 \vee C_2$  son constantes que dependen del tipo de gas.

Para el caso del aire **C1=1.458x10-6** kg/(s-m-°K0.5) y **C2=110.4** °K y la viscosidad dinámica estará dada en kg/m-s.

- a) **(2.5 P)** Se desea reemplazar esta fórmula por otra más sencilla para lo cual tabule la viscosidad del aire para temperaturas entre 100 y 500 °K, con incrementos de 50° y realice un ajuste potencial:  $\mu$ = $aT$  *b*
- b) **(1 P)** Evalué el factor de regresión y comenté sus resultados.
- c) **(0.5 P)** ¿Esta fórmula podría reemplazar a la original? Fundamente su respuesta.

Solución

a)c

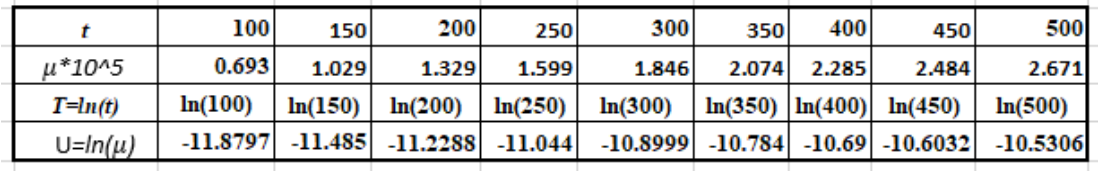

 $U=A+BT$ 

Aplicando ajuste lineal

*U = 0.8307\*T-15.6593*

*µ= 1.5821\*10-7 T 0.8307*

- a) Aplicando el factor de regresión a las dos últimas filas de la tabla:
- $R<sup>2</sup>=0.9962$ , el ajuste es muy bueno para los datos considerados
- b) No necesariamente, habría que tomar una mayor cantidad de puntos y determinar las desviaciones con respecto a la función original.

#### **Problema 2**

Una tira de prueba química se sumerge en un baño líquido que contiene una sustancia química específica. El químico reacciona con la tira reactiva para producir el resultado que se muestra en la imagen a continuación

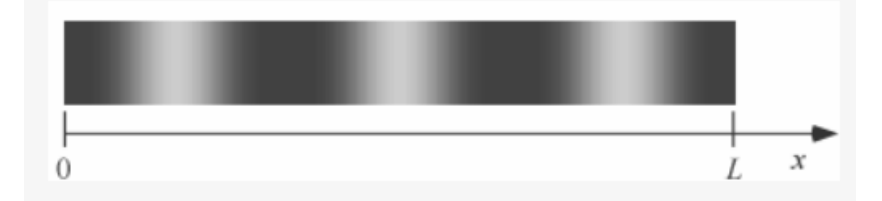

A partir de las propiedades químicas de la tira y el cambio de color detectado, la concentración,  $c$ , del químico se encontró que era:

$$
c(x) = k \left(1 + 0.2 \left(\text{sen}\,\left(\frac{3\pi x}{L}\right)\right)^4\right)^{0.5}
$$

Donde:

- $\bullet$   $\alpha$  es la coordenada a lo largo de la tira.
- La constante de concentración  $k = 1.03 \frac{g}{m}$
- La longitud de la tira  $L = 0.02$  m.

La masa total  $M$  de la sustancia química en la tira está dada por la integral de la concentración química a lo largo de la tira  $M = \int_0^L c(x) dx$ 

Calcule la masa del químico de la tira con los siguientes métodos de integración:

- a) **(1P)** Método de Simpson 1/3 . Divide todo el intervalo en cuatro subintervalos.
- b) **(1P)** Método de Simpson 3/8. Divide todo el intervalo en seis subintervalos.
- c) **(1P)** Método de cuadratura de Gauss de dos puntos en dos tramos **[0 0.01]** y de **[0.01 0.02].**
- d) **(1P)** De la aproximación del ítem anterior, determine la cantidad de cifras significativas para el cual M se aproxima a la masa exacta. Masa exacta  $M$  es igual a  $0.021346434585646$  g.

## **Solución**

Dada la función

.

$$
c(x) = 1.03 \left( 1 + 0.2 \left( \text{sen} \left( \frac{3\pi x}{0.02} \right) \right)^4 \right)^{0.5}
$$

(a) Método de Simpson 1/3 con cuatro subintervalos:

$$
a = 0, b = 0.02, h = \frac{b - a}{4} = 0.005
$$
  
\n
$$
x_0 = 0, x_1 = 0.005, x_2 = 0.01, x_2 = 0.01, x_3 = 0.015, x_4 = 0.02
$$
  
\n
$$
\int_0^{0.02} c(x) dx = \frac{h}{3} \Big( c(x_0) + 4 \Big( c(x_1) + c(x_3) \Big) + 2c(x_2) + c(x_4) \Big) = 0.0212669
$$

(b) Simpson 3/8 con seis subintervalos.

$$
a = 0, b = 0.02, h = \frac{b - a}{6} = \frac{0.02}{6} = \frac{1}{3}10^{-2}
$$

$$
x_0 = 0, x_1 = \frac{1}{3}10^{-2}, x_2 = \frac{2}{3}10^{-2}, x_3 = 10^{-2}, x_4 = \frac{4}{3}10^{-2}, x_5 = \frac{5}{3}10^{-2}, x_6 = 0.02
$$

$$
\int_0^{0.02} c(x) dx = \frac{3h}{8} \Big( c(x_0) + 3\big( c(x_1) + c(x_4) + c(x_2) + c(x_5) \big) + 2c(x_3) + c(x_6) \Big) = 0.0215830
$$

(c) Método de cuadratura de 2 puntos en dos tramos [0 0.01] y [0.01 0.02]

$$
\begin{aligned}\n\int_{0}^{0.01} c_{1}(x) dx &= \\
x = \frac{0.01t + 0.01}{2} = 0.005(t + 1), \, dx = 0.005dt \\
c_{1}(t) &= k \left( 1 + 0.2 \left( \text{sen} \left( \frac{3\pi (0.005(t + 1)}{L} \right) \right)^{4} \right)^{0.5} \\
I_{1} &= 0.005 \left( c_{1} \left( \frac{1}{\sqrt{3}} \right) + c_{1} \left( \frac{-1}{\sqrt{3}} \right) \right) = 0.010594\n\end{aligned}
$$
\n
$$
\begin{aligned}\n\int_{0.01}^{0.02} c(x) dx \\
x = \frac{0.01t + 0.03}{2} = 0.005t + 0.015, \, dx = 0.005dt \\
c_{2}(t) &= k \left( 1 + 0.2 \left( \text{sen} \left( \frac{3\pi (0.005t + 0.015)}{L} \right) \right)^{4} \right)^{0.5} \\
I_{2} &= 0.005 \left( C_{1} \left( \frac{1}{\sqrt{3}} \right) + C_{1} \left( -\frac{1}{\sqrt{3}} \right) \right) = 0.010594\n\end{aligned}
$$

•  $I = I_1 + I_2 = 0.0211885020$ 

(d) Cantidad de cifras significativas igual a 2

$$
error = \left| \frac{0.021346434585646 - 0.0211885020}{0.021346434585646} \right| = 0.739855 \times 10^{-2} < 5 \times 10^{-2}
$$

## **Problema 3**

Si  $y(t)$  representa la altitud de una bombarda para festejar el año nuevo 2023, entonces se puede modelar por la siguiente ecuación diferencial:

$$
\ddot{\mathbf{y}}(t) = -g + 0.2 \dot{\mathbf{y}}(t)
$$

Donde:  $g = 9.8 \text{ m/s}^2$  , representa la aceleración de la gravedad.

Sabiendo que la bombarda se lanza en el instante  $t = 0$ , desde el suelo

 $(y(0) = 0)$  y que, cuando la bombarda explota (al alcanzar su máxima

altura) aproximadamente antes de 3 segundos, esta debe estar a una distancia de 40 m desde el suelo. Se considera una velocidad inicial de  $18 \text{ ms}^{-1}$ . Utilice  $h = 1 \text{ s}$ .

Use el método de Euler modificado (Heun o Runge Kutta de orden 2) para resolver el problema.

Se pide:

a) **(1P)** Colocar en forma de un sistema de ecuaciones diferenciales ordinarias.

b) **(2P)** Aplicar el método numérico paso a paso.

c) **(1P)** ¿La bombarda explota antes, de la distancia esperada? Interpole para encontrar la posición lo más aproximada posible cuando explota la bombarda.

Solución

a) sea, 
$$
\begin{bmatrix} y_1 = y \\ y_2 = y \end{bmatrix} \qquad \begin{bmatrix} \dot{y}_1 \\ \dot{y}_2 \end{bmatrix} = \begin{bmatrix} y_2 \\ -g + 0.2 * y_2 \end{bmatrix}
$$

$$
\dot{Y} = F(t, Y)
$$
, Cond. Inicial:  $Y(0) = \begin{bmatrix} 0 \\ 18 \end{bmatrix}$ 

b) Método de Runge Kutta 2 , h=1 seg. N= 3 pasos.

$$
K_1 = h * \begin{bmatrix} y_{2,i} \\ -g + 0.2 * y_{2,i} \end{bmatrix} = \begin{bmatrix} a \\ b \end{bmatrix}
$$

$$
K_2 = h * \begin{bmatrix} y_{2,i} + b \\ -g + 0.2 * (y_{2,i} + b) \end{bmatrix}
$$

$$
Y^{(i+1)} = Y^{(i)} + \frac{1}{2}(K_1 + K_2)
$$

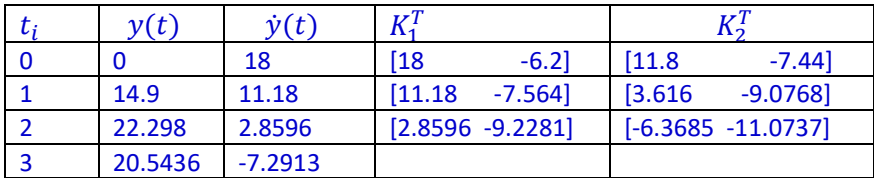

c) La bombarda explota antes de la distancia indicada entre 22.3 y 20.5 m. entre 2 y 3 segundos. Interpolando:

2 22.298 2.8596  $20.5436$  -7.2913  $\dot{y}(t_e) = 0$   $t_e = 2.2817$  seg.  $y(t_e) = 21.804$  m

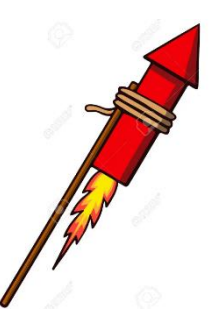